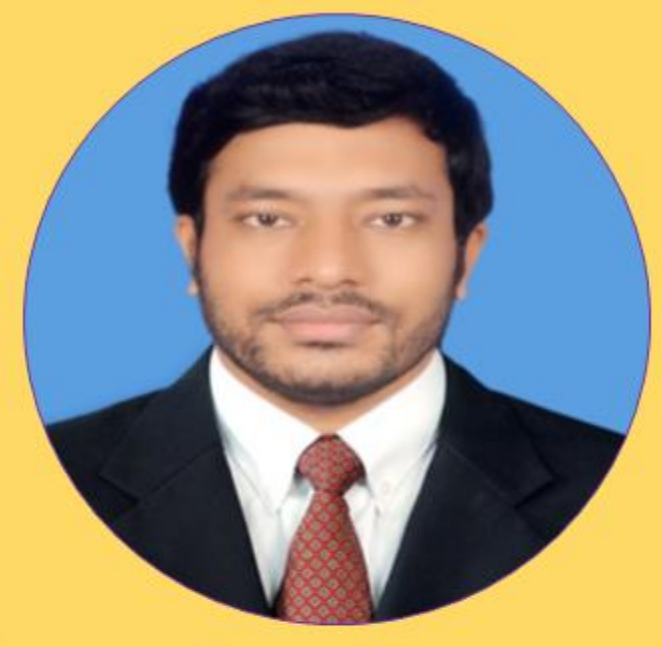

#### Data Next Data **Next** Data Next  $+$  NULL **HEAD**

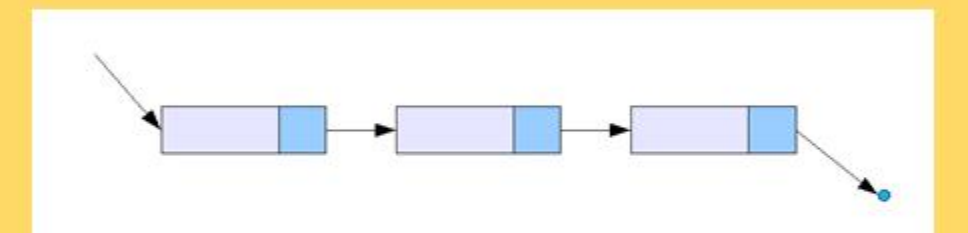

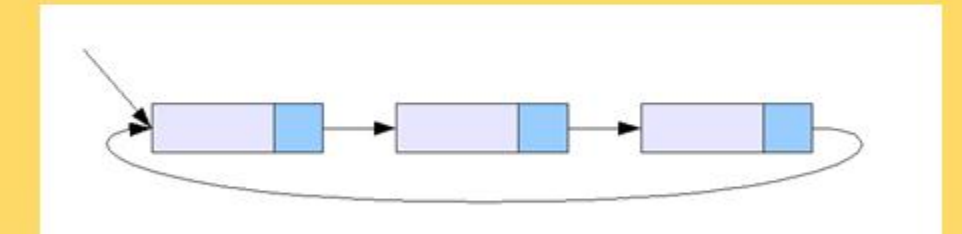

# Md. Mehedi Hassan

Lecturer, Department of CIS, DIU

# **Linked List**

#### Basic of Linked List

#### **Linked List**

A linked list is a linear collection of data elements called nodes, where the linear order is given by means of 'pointer'. Each node has two parts:

- $\triangleright$  Value
- $\triangleright$  Information address

The head is a special pointer variable which contains the address of the first node of the list. If head is NULL then the list is empty. NULL pointer also used to represent end of list.

#### ■ Advantage of Linked List

- $\triangleright$  A linked list is a appropriate when the number of data element are unpredictable.
- $\triangleright$  It is also appropriate for frequently insertion and deletion of data.
- $\triangleright$  Linked list are dynamic. So the length of a list can be increased or decreased easily.

#### **Q** Types of Linked List

- $\triangleright$  One way linked list
- $\triangleright$  Two way linked list
- $\triangleright$  Circular linked list (One way and Two way)

#### **Q** Operation of Linked List

- $\triangleright$  Traversing
- $\triangleright$  Searching
- $\triangleright$  Insertion/Deletion into/from a linked list

#### □ Disadvantage of Linked List

 $\triangleright$  In linked list, if we want to access any node it is difficult.  $\triangleright$  It is occupying more memory.

#### □ One way linked list

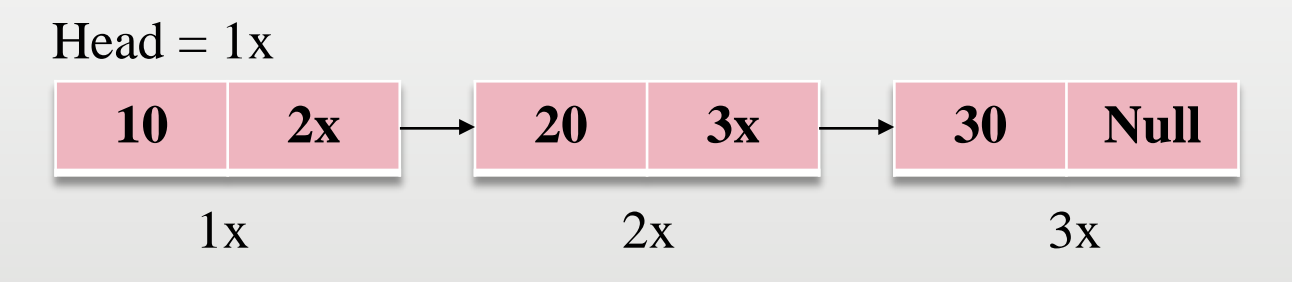

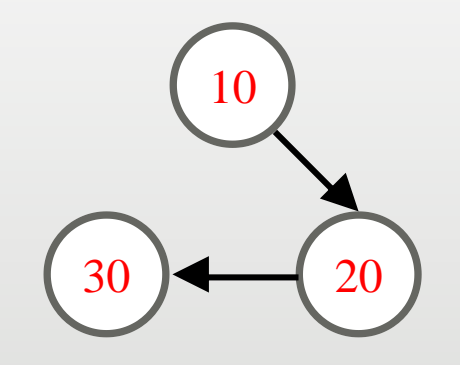

#### □ One way circular linked list

 $10$   $2x \rightarrow 20$   $3x \rightarrow 30$   $1x$  $Head = 1x$  $1x$   $2x$   $3x$ 

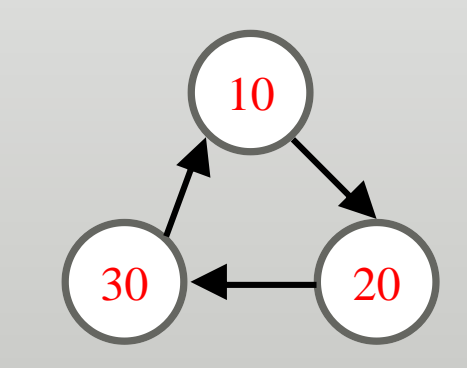

#### **Two way linked list**

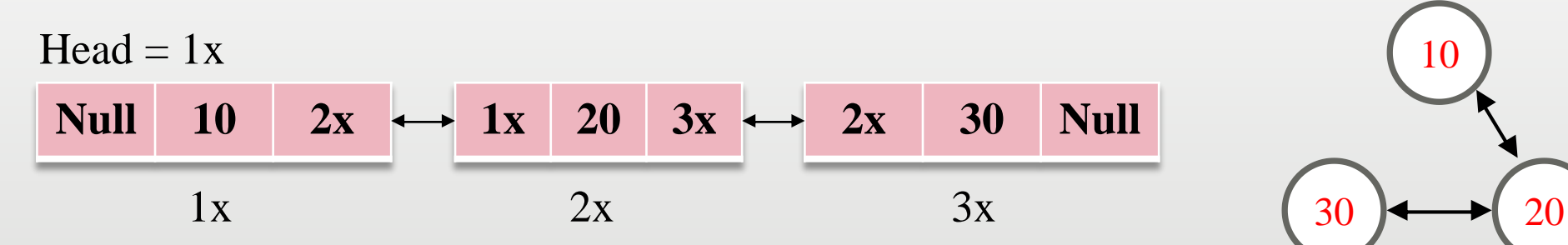

#### Two way circular linked list

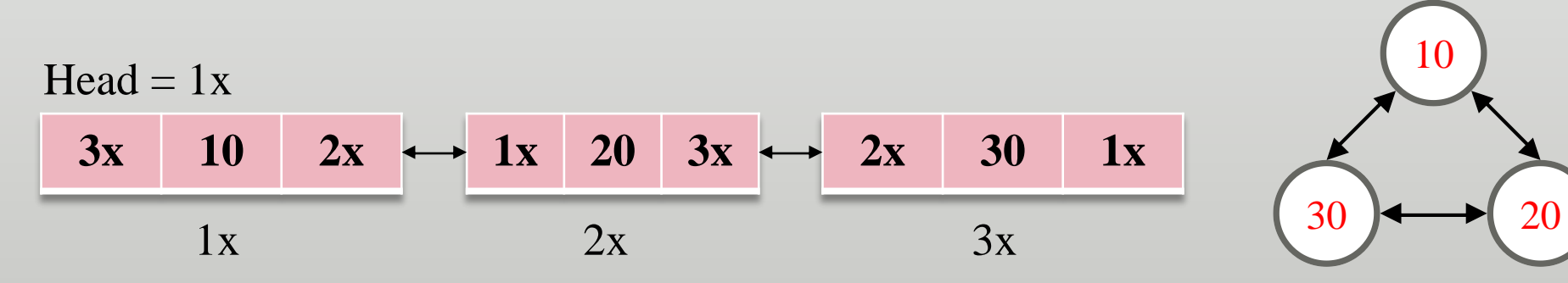

# *Pseudocode:* ■ Write an simple algorithm to traverse a linked list.

Linked list\_Traversing (Head)

Step 1: Set  $PTR = Head$ Step 2: while (PTR!=Null) { Printf (PTR  $\rightarrow$  Value)  $PTR = PTR \rightarrow Next$ } Step 3: Exit

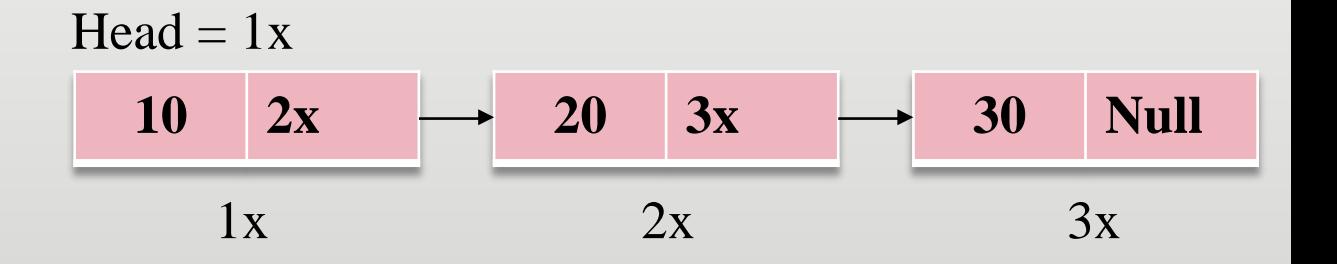

# *Pseudocode:* □ Write an simple algorithm to search a linked list.

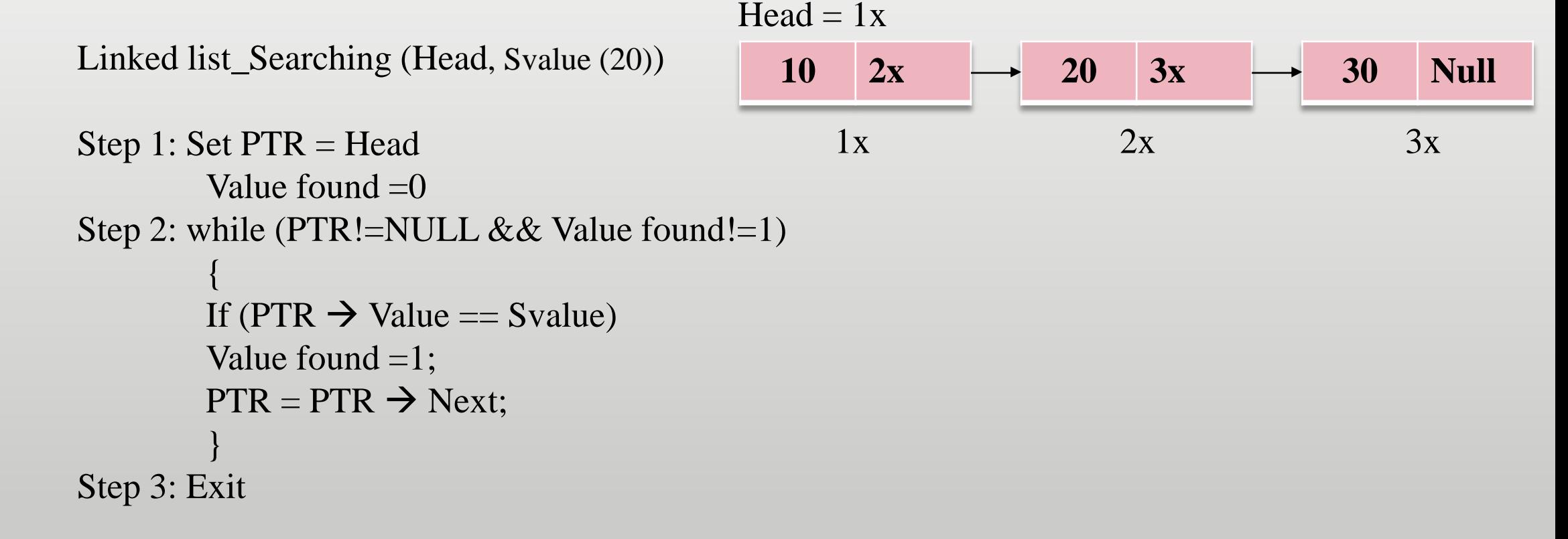

# *Pseudocode:*  $\Box$  Write an simple algorithm to split a linked list.

Head  $= 1x$ 

Split\_linked list (Head, Position)

Step 1: Set Head1 = Head  $Head2 = NULL$  $i = 1$  $PTR = Head$ 

Step 2: while (i!=Position)  $i = i+1$  $PTR = PTR \rightarrow Next$ 

Step 3: Head2 =  $PTR \rightarrow$  Next  $PTR \rightarrow Next = NULL$ 

 $10$   $2x$   $\longrightarrow$   $20$   $3x$   $\longrightarrow$   $30$  Null  $1x$   $2x$   $3x$ **10 2x 20 Null 30 Null**  $Head1 = 1x$  $1x$   $2x$   $3x$ Head $2 = 3x$ 

Step 4: Exit

# *Pseudocode:* ■ Write an simple algorithm to merge two linked lists.

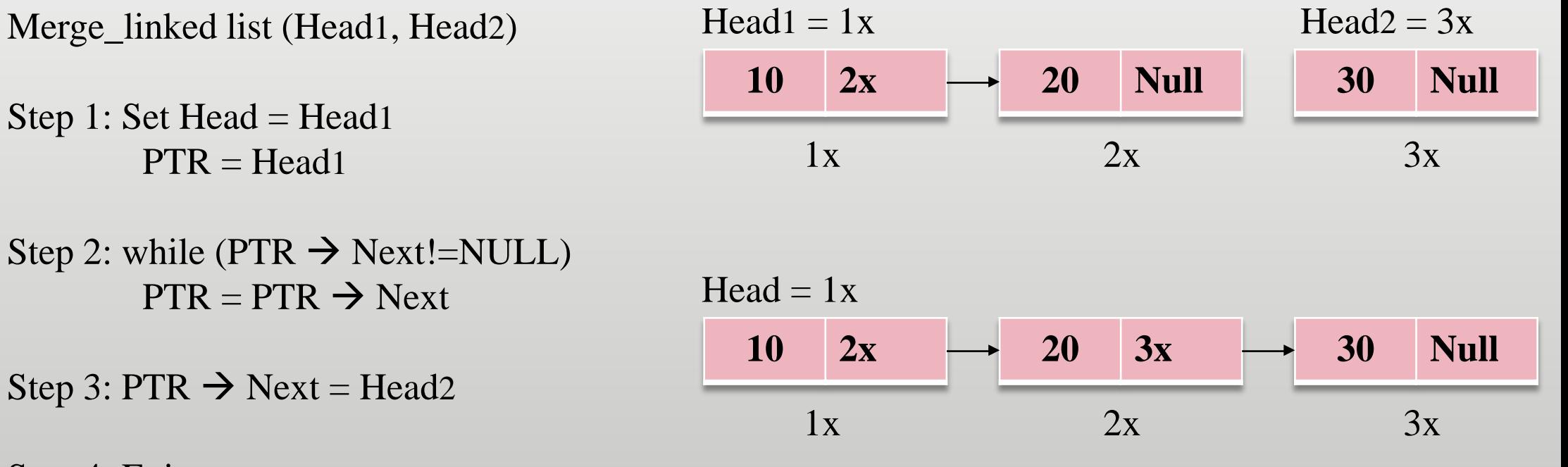

Step 4: Exit

#### Insert into a linked list (One way)

Inserting a new item in simple linked list has three situations:

- $\triangleright$  Insert at first  $\triangleright$  Insert at middle
- Insert at last

#### $\Box$  Insert at first

*Pseudocode:*

Insert\_first (Head, Invalue (40))

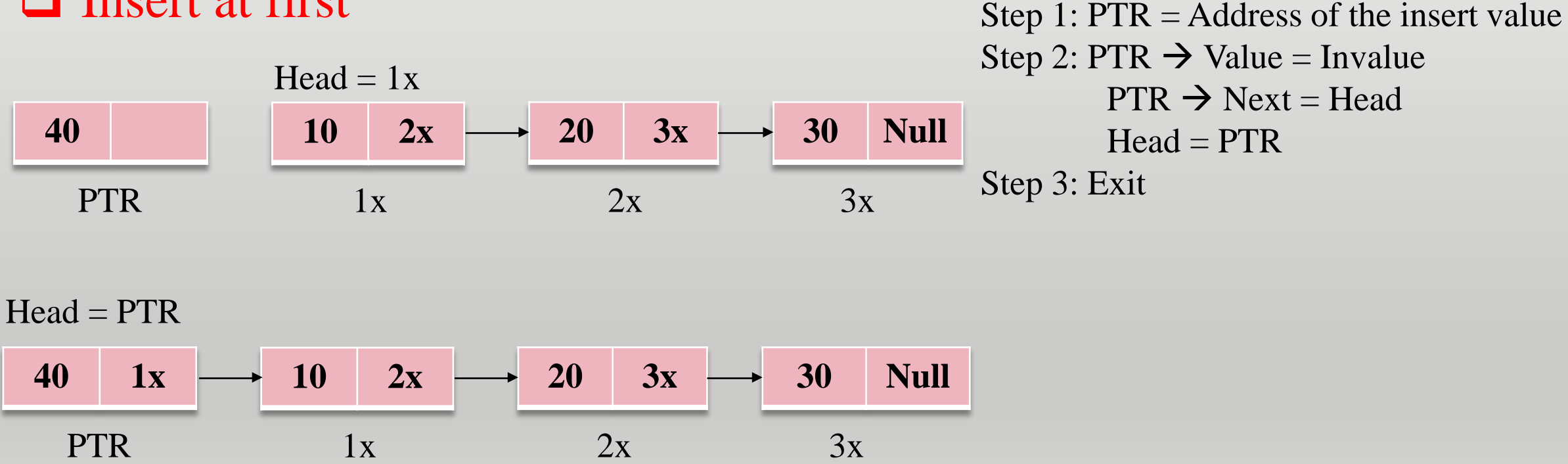

#### Insert into a linked list (One way)

#### $\Box$  Insert at middle

#### *Pseudocode:*

Insert\_middle (Head, Invalue (40), Svalue(20))

Step 1:  $PTR = Address$  of the insert value Step 2: PTR  $\rightarrow$  Value = Invalue  $PTR1 = Head$ 

Step 3: while (PTR1  $\rightarrow$  Value!=Svalue)  $PTR1 = PTR1 \rightarrow Next$ 

Step 4:  $PTR1 \rightarrow Next = PTR$  $PTR \rightarrow Next = PTR1 \rightarrow Next$ 

#### Step 5: Exit

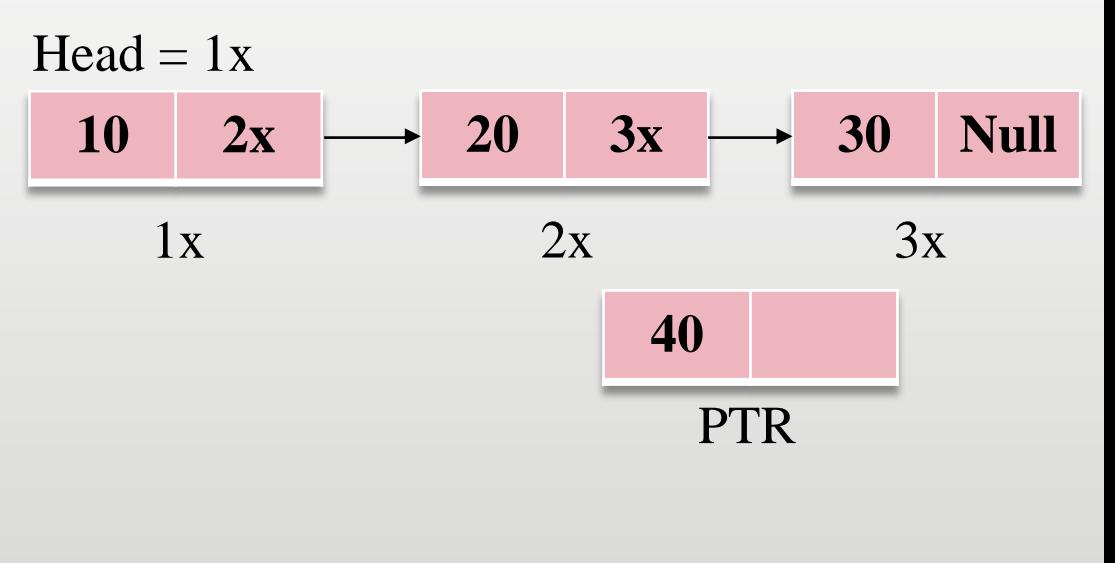

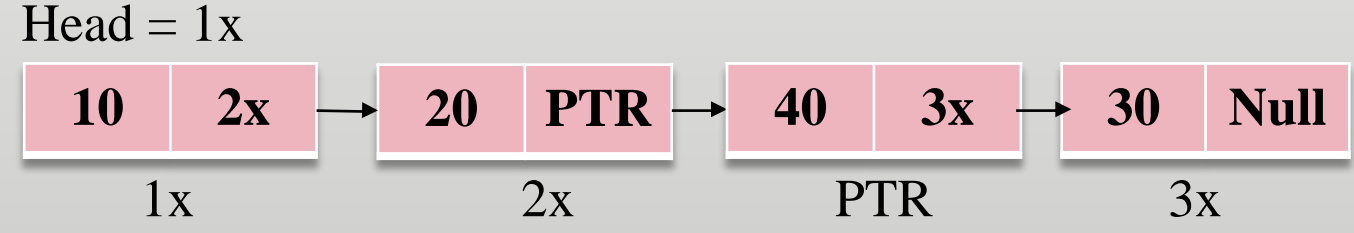

#### Insert into a linked list (One way)

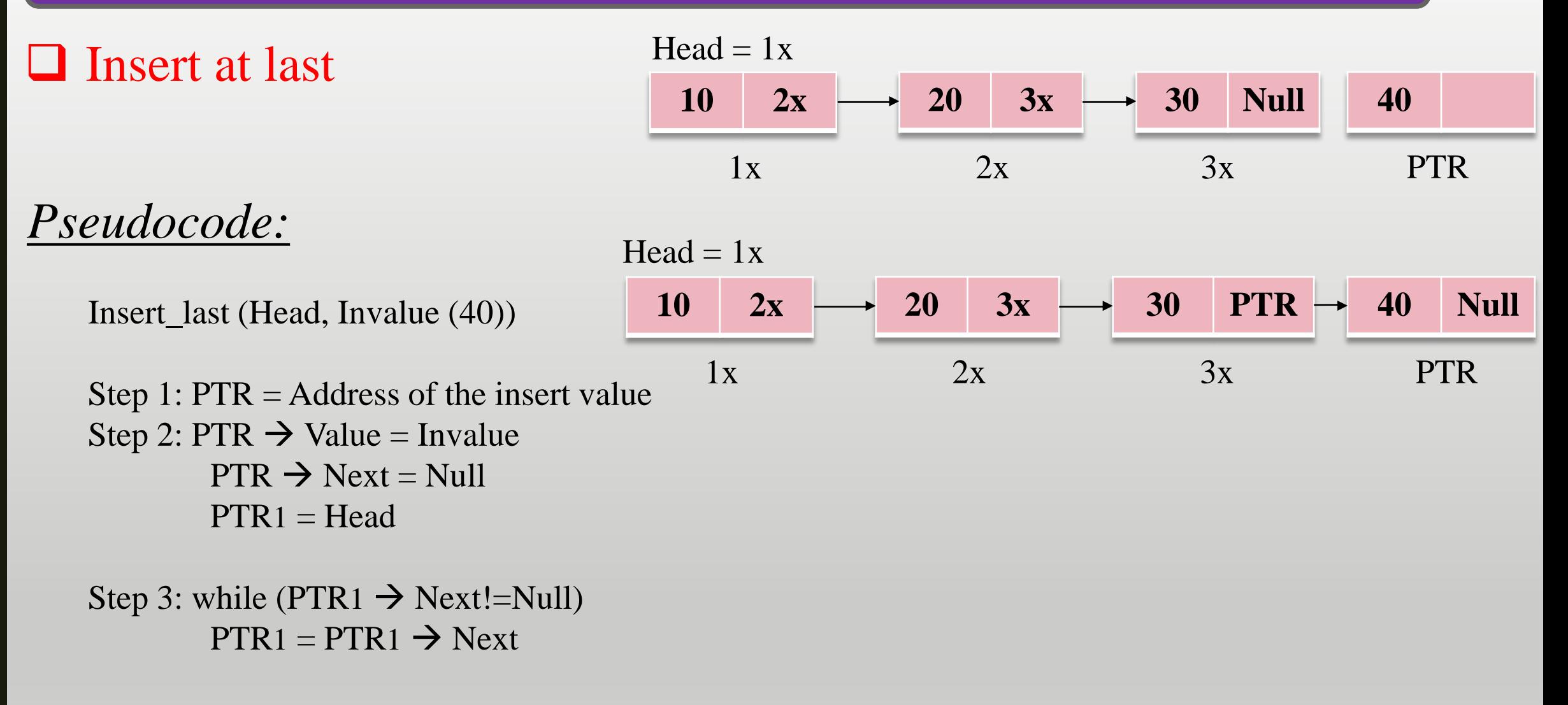

Step 4:  $PTR1 \rightarrow Next = PTR$ Step 5: Exit

#### Insert in circular linked list (One way)

Inserting a new item in circular linked list has three situations:

- $\triangleright$  Insert at first  $\triangleright$  Insert at middle
- lies Insert at last

#### **Insert at first**

*Pseudocode:*

Insert\_first (Head, Invalue (40))

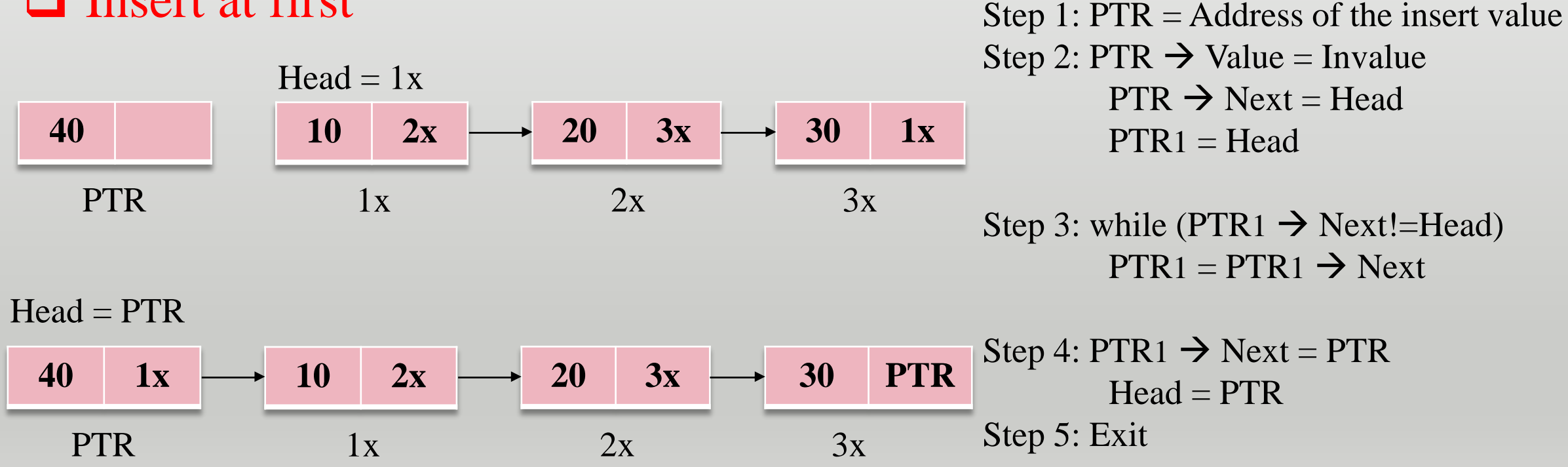

#### Insert in circular linked list (One way)

#### $\Box$  Insert at middle

*Pseudocode:*

Insert\_middle (Head, Invalue (40), Svalue(20))

Step 1:  $PTR = Address$  of the insert value Step 2: PTR  $\rightarrow$  Value = Invalue  $PTR1 = Head$ 

Step 3: while (PTR1  $\rightarrow$  Value!=Svalue)  $PTR1 = PTR1 \rightarrow Next$ 

Step 4:  $PTR1 \rightarrow Next = PTR$  $PTR \rightarrow Next = PTR1 \rightarrow Next$ 

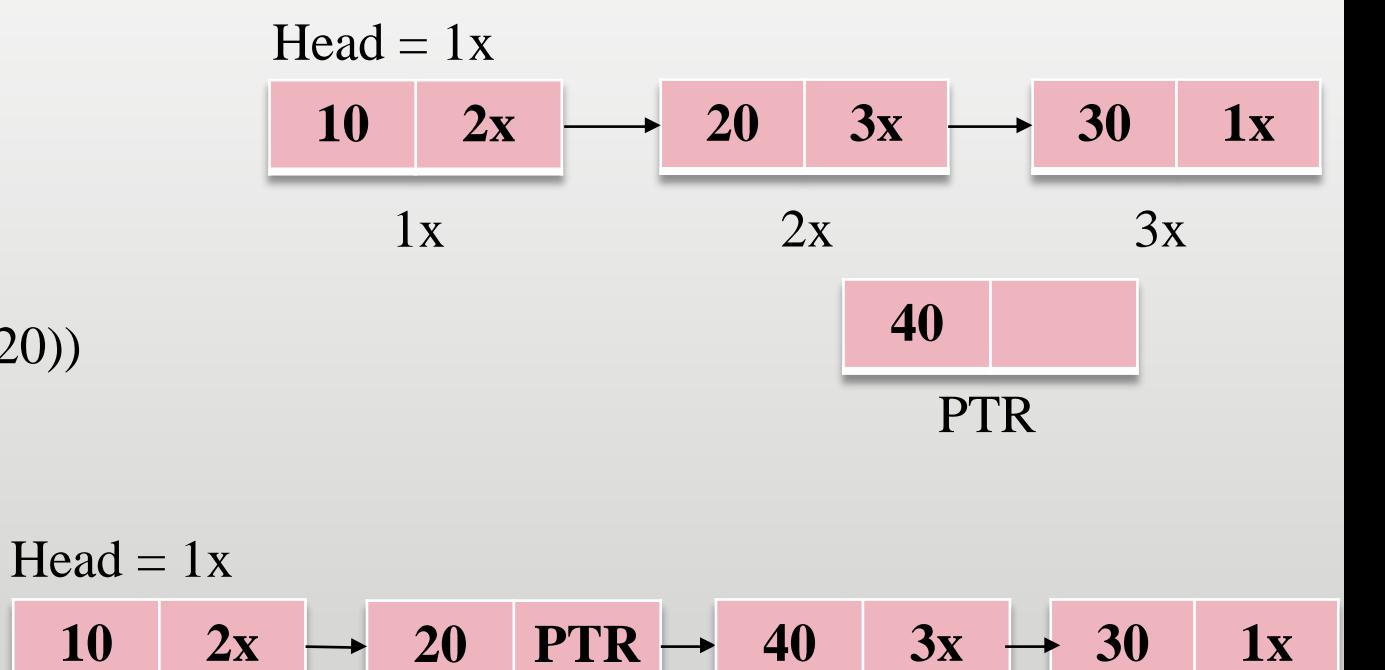

PTR

 $1x$   $2x$   $PTR$   $3x$ 

#### Insert in circular linked list (One way)

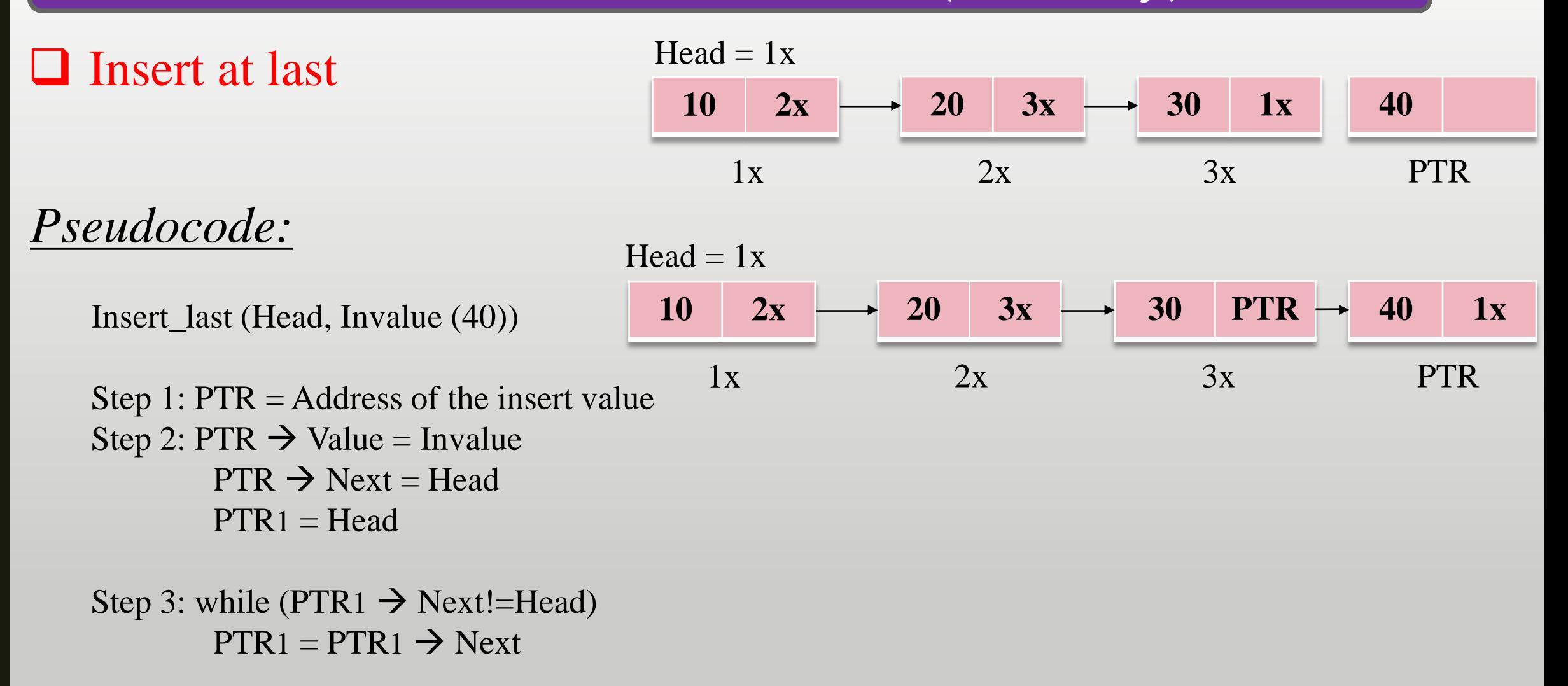

Step 4:  $PTR1 \rightarrow Next = PTR$ Step 5: Exit

#### Insert into a linked list (Two way)

#### $\Box$  Insert at first

# *Pseudocode:*

Insert\_first (Head, Invalue (40)) Step 1: PTR = Address of the insert value Step 2: PTR  $\rightarrow$  Value = Invalue  $PTR \rightarrow Next = Head$  $PTR \rightarrow Previous = Null$  $Head \rightarrow$  Previous = PTR  $Head = PTR$ Step 3: Exit

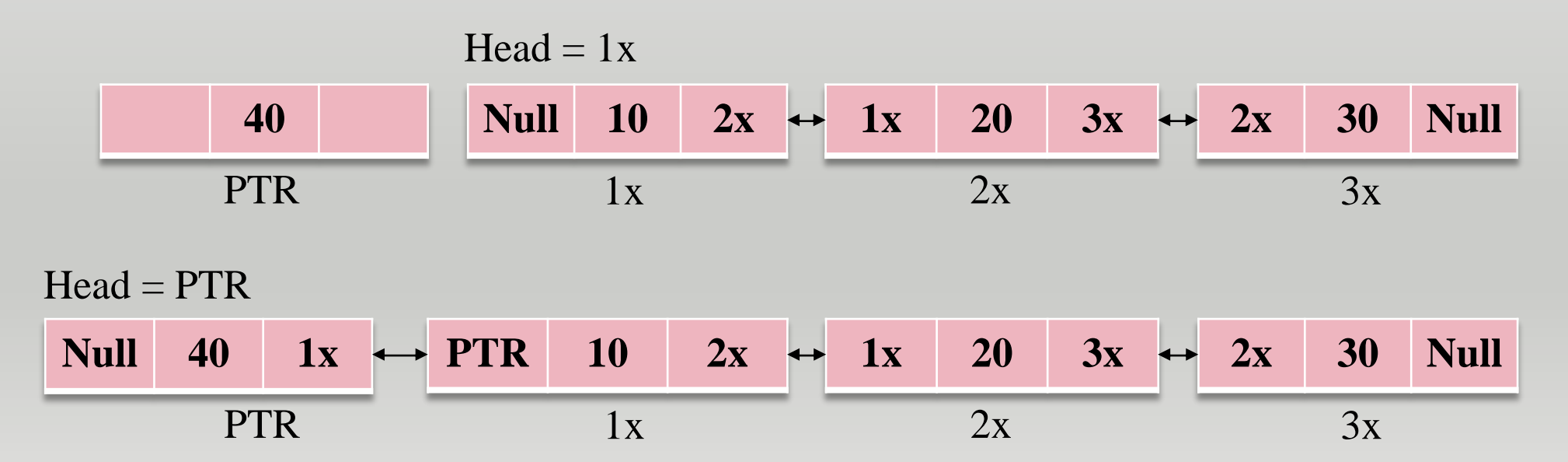

#### Insert into a linked list (Two way)

#### Insert at middle

# *Pseudocode:*

Insert\_middle (Head, Invalue (40), Svalue(20)) Step 1: PTR = Address of the insert value Step 2: PTR  $\rightarrow$  Value = Invalue  $PTR1 = Head$ Step 3: while (PTR1  $\rightarrow$  Value!=Svalue)  $PTR1 = PTR1 \rightarrow Next$ Step 4:  $PTR2 = PTR1 \rightarrow Next$ Step 5: PTR  $\rightarrow$  Next = PTR1  $\rightarrow$  Next  $PTR \rightarrow Previous = PTR1$  $PTR1 \rightarrow Next = PTR$  $PTR2 \rightarrow Previous = PTR$ Step 6: Exit

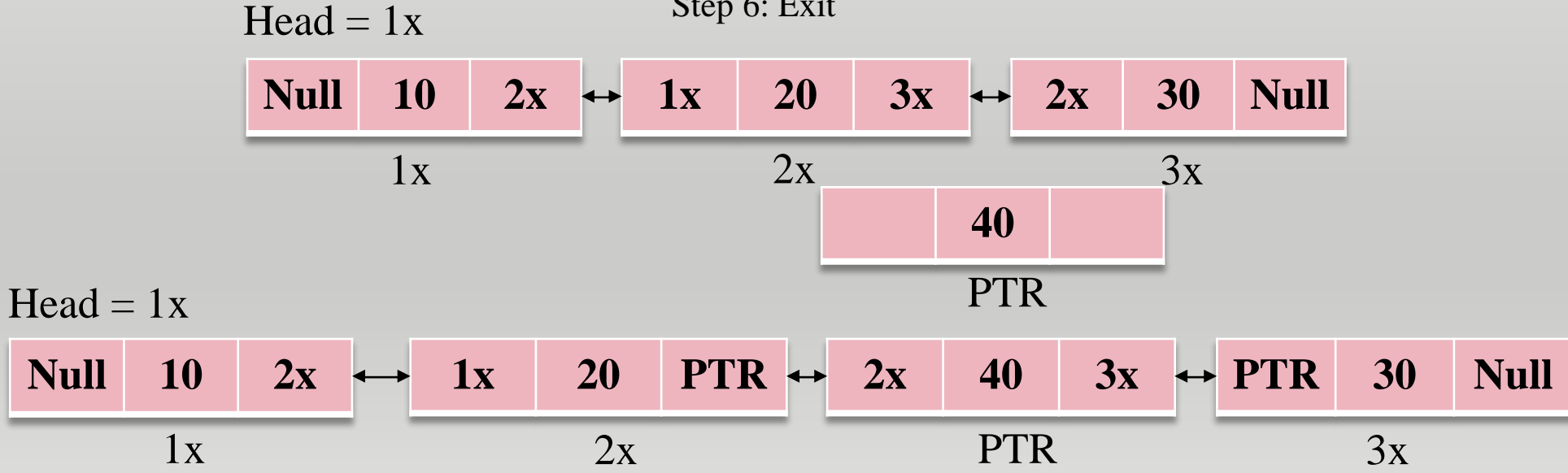

#### Insert into a linked list (Two way)

**Insert at last** 

# *Pseudocode:*

Insert\_last (Head, Invalue (40)) Step 1: PTR = Address of the insert value Step 2: PTR  $\rightarrow$  Value = Invalue  $PTR \rightarrow Next = Null$  $PTR1 = Head$ Step 3: while (PTR1  $\rightarrow$  Next!=Null)  $PTR1 = PTR1 \rightarrow Next$ Step 4:  $PTR1 \rightarrow Next = PTR$  $PTR \rightarrow Previous = PTR1$ Step 5: Exit

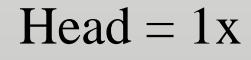

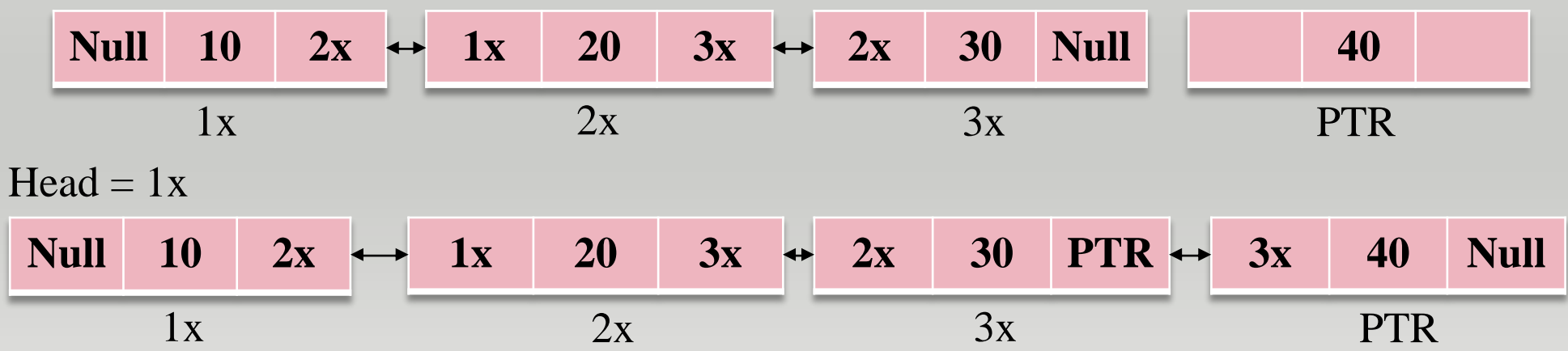

#### Insert in circular linked list (Two way)

#### $\Box$  Insert at first

## *Pseudocode:*

Insert\_first (Head, Invalue (40)) Step 1: PTR = Address of the insert value Step 2: PTR  $\rightarrow$  Value = Invalue  $PTR \rightarrow Next = Head$  $PTR \rightarrow Previous = Head \rightarrow Previous$ Head  $\rightarrow$  Previous = PTR  $PTR1 = Head$ Step 3: while (PTR1  $\rightarrow$  Next!=Head)  $PTR1 = PTR1 \rightarrow Next$ Step 4: PTR1  $\rightarrow$  Next = PTR  $Head = PTR$ Step 5: Exit

Head  $= 1x$ 

 $3x$  **10**  $2x \leftrightarrow 1x$  **20**  $3x \leftrightarrow 2x$  **30**  $1x$  $1x$   $2x$   $3x$ **40** PTR

**PTR 10**  $2x \leftrightarrow 1x$  **20**  $3x \leftrightarrow 2x$  **30 PTR**  $Head = PTR$  $1x$   $2x$   $3x$  $3x$  **40 1x** PTR

#### Insert in circular linked list (Two way)

#### **Insert at middle**

Head  $= 1x$ 

# *Pseudocode:*

(Same as simple linked list) Insert\_middle (Head, Invalue (40), Svalue(20)) Step 1: PTR = Address of the insert value Step 2: PTR  $\rightarrow$  Value = Invalue  $PTR1 = Head$ Step 3: while (PTR1  $\rightarrow$  Value!=Svalue)  $PTR1 = PTR1 \rightarrow Next$ Step 4:  $PTR2 = PTR1 \rightarrow Next$ Step 5: PTR  $\rightarrow$  Next = PTR1  $\rightarrow$  Next  $PTR \rightarrow Previous = PTR1$  $PTR1 \rightarrow Next = PTR$  $PTR2 \rightarrow Previous = PTR$ 

Step 6: Exit

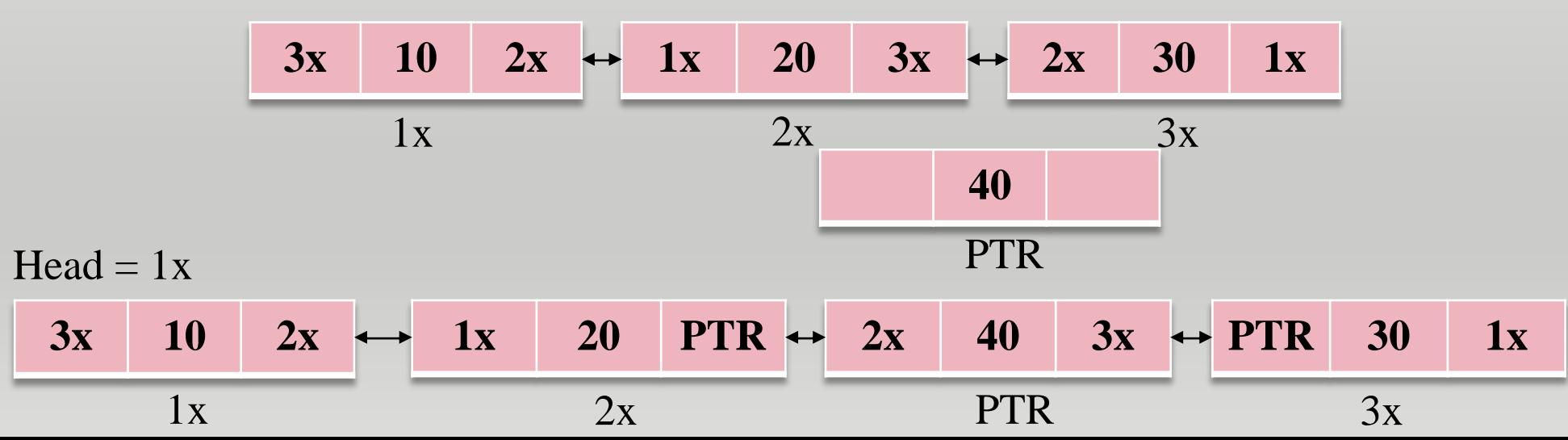

#### Insert in circular linked list (Two way)

**Insert at last** 

## *Pseudocode:*

Insert\_last (Head, Invalue (40)) Step 1: PTR = Address of the insert value Step 2: PTR  $\rightarrow$  Value = Invalue  $PTR \rightarrow Next = Head$ Head  $\rightarrow$  Previous = PTR  $PTR1 = Head$ Step 3: while (PTR1  $\rightarrow$  Next!=Head)  $PTR1 = PTR1 \rightarrow Next$ Step 4:  $PTR1 \rightarrow Next = PTR$  $PTR \rightarrow Previous = PTR1$ Step 5: Exit

Head  $= 1x$ 

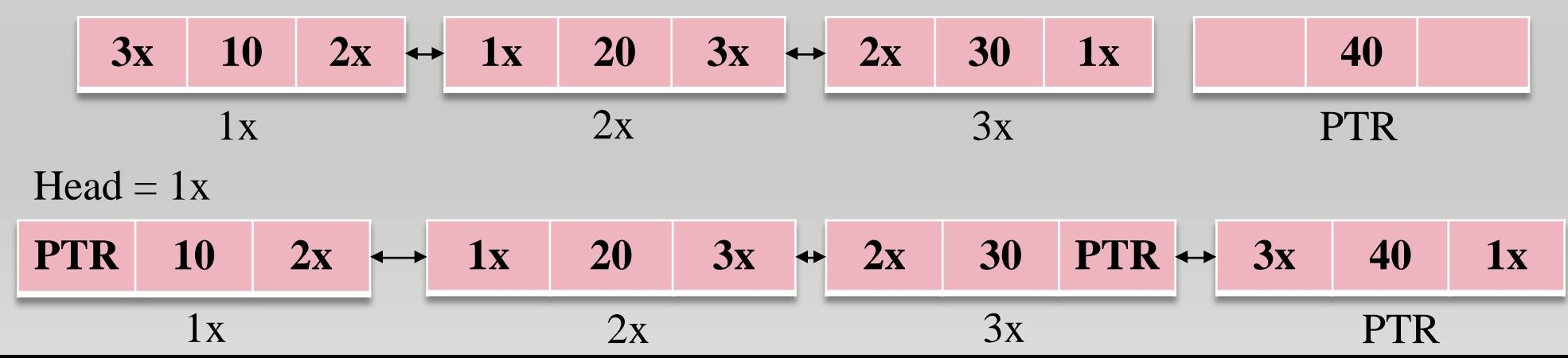

# *Pseudocode:* Write an simple algorithm to count number of nodes.

Linked list\_Nodes Count (Head)

Step 1: Set PTR = Head  $Count = 0$ Step 2: while (PTR!=Null)  $Count = Count + 1$  $PTR = PTR \rightarrow Next$ Step 3: Printf (Count) Step 4: Exit

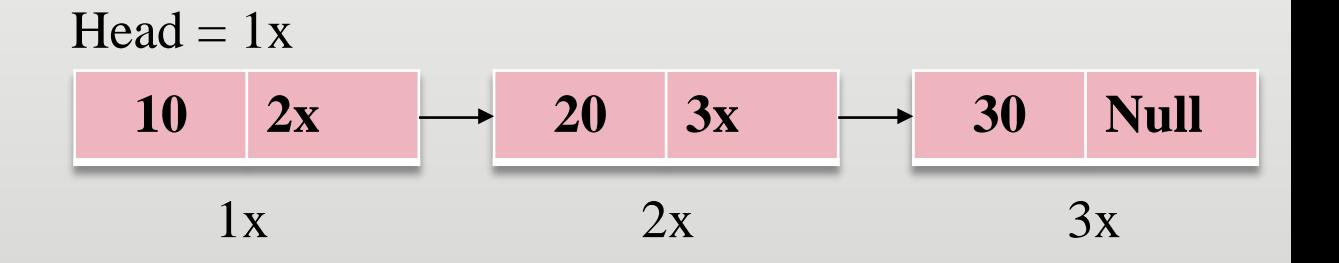

# Thank You Any Question ?